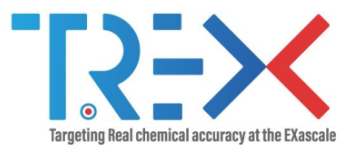

## Guidelines for improving the performance of computer programs

Anthony Scemama

16/04/2021

Lab. Chimie et Physique Quantiques, IRSAMC, UPS/CNRS, Toulouse (France)

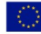

Targeting Real Chemical Accuracy at the Exascale project has received funding from the European Union Horizoon 2020 research and innovation programme under Grant Agreement No. 952165.

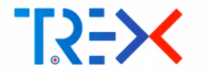

### TREX: Targeting Real chemical accuracy at the EXascale

- **European Center of Excellence for HPC**
- A dozen of groups (HPC scientists, Supercomputing centers, quantum chemists/pysicists)
- Goal: bring high accuracy methods on future exascale systems
	- Quantum Monte Carlo (QMC)
	- Selected CI (CIPSI, FCIQMC)
	- **Multireference SAPT (GammCor)**
- Software libraries:
	- QMCkl : a library containing all the computational kernels of QMC
	- $\blacksquare$  TREXIO: a library for storing wave functions, for code inter-operability

■ <https://trex-coe.eu>

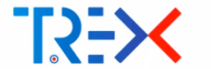

### DGEMM: Double precision GEneral Matrix-Matrix multiplication

### Important take-home message

**Express everything in terms of dense Matrix Multiplications** 

<span id="page-3-0"></span>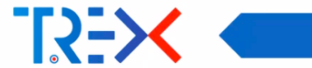

## [Importance of Data movement](#page-3-0)

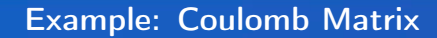

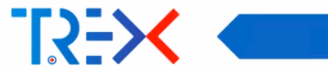

$$
J_{\mu\nu} = \sum_{\lambda\sigma} P_{\lambda\sigma} \iint \chi_{\mu}(r_1) \chi_{\lambda}(r_2) \frac{1}{r_{12}} \chi_{\nu}(r_1) \chi_{\sigma}(r_2) dr_1 dr_2
$$

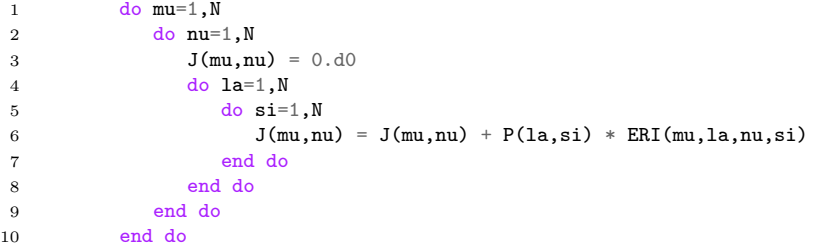

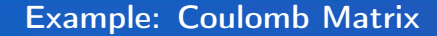

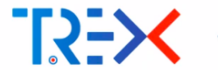

$$
J_{\mu\nu} = \sum_{\lambda\sigma} P_{\lambda\sigma} \iint \chi_{\mu}(r_1) \chi_{\lambda}(r_2) \frac{1}{r_{12}} \chi_{\nu}(r_1) \chi_{\sigma}(r_2) dr_1 dr_2
$$

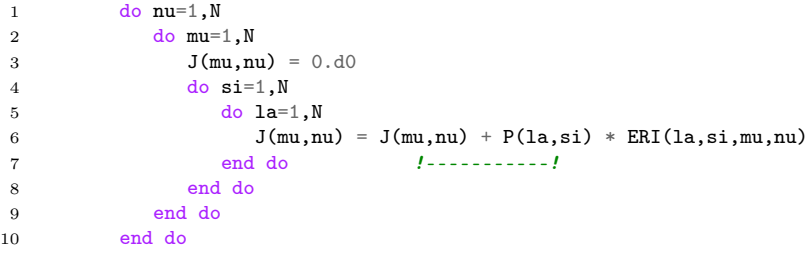

We changed the order of indices in the storage of integrals.

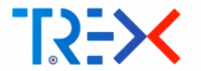

### Example: Coulomb Matrix

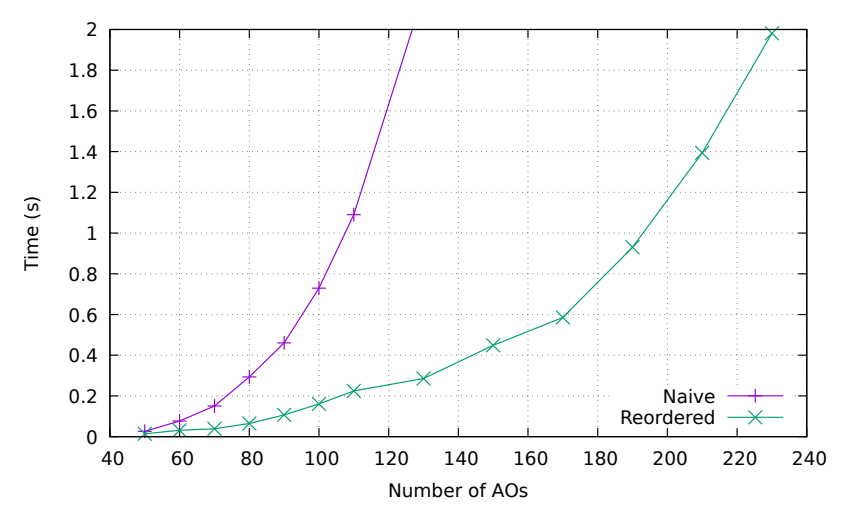

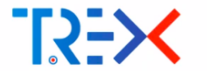

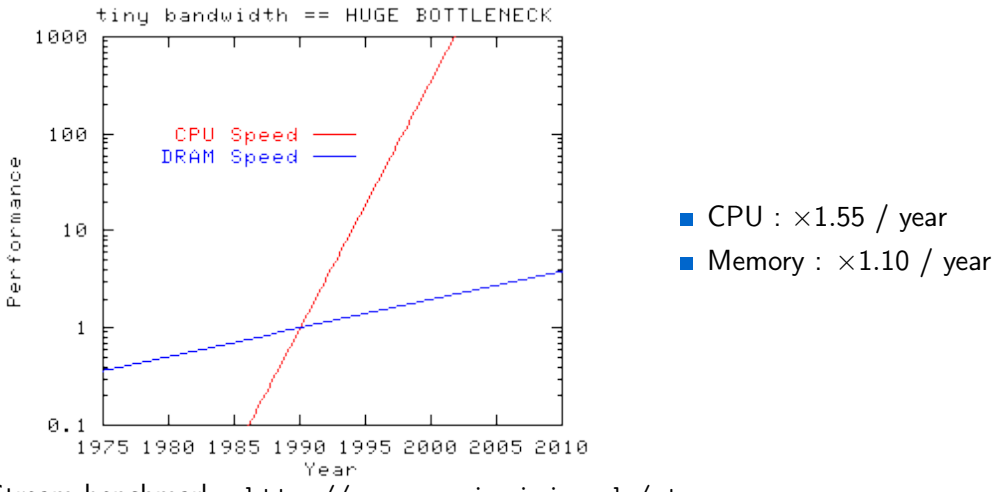

Stream benchmark : <http://www.cs.virginia.edu/stream>

The memory wall

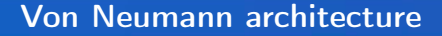

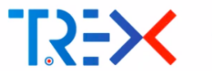

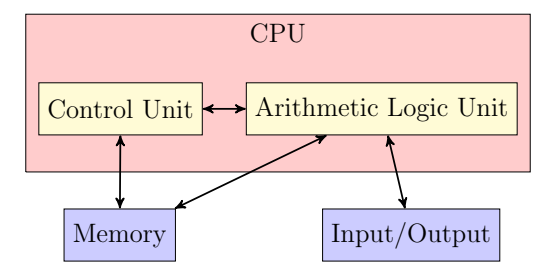

 $\blacksquare$  Feed continuously the Control Unit with instructions

 $\blacksquare$  Feed the Arithmetic Logic Units continuously with data

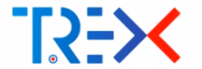

### Bandwidth Throughput : Amount of data which goes through one point per unit of time

Latency Time to transfer one element between two points

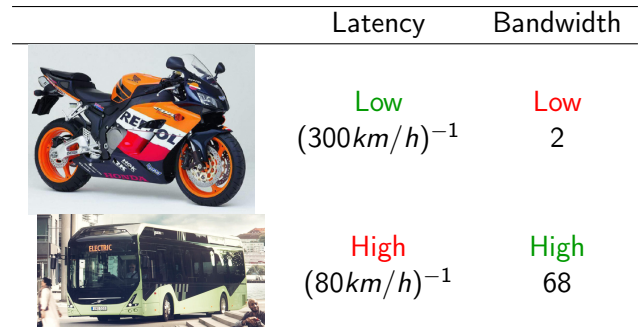

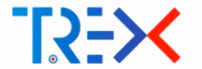

### Bandwidth Throughput : Amount of data which goes through one point per unit of time

Latency Time to transfer one element between two points

Over 20 years:

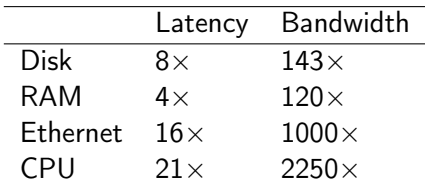

- Random access is more and more expensive (latency-bound)
- Hierarchical memories (caches) : hide latencies

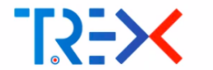

### Hierarchical memories

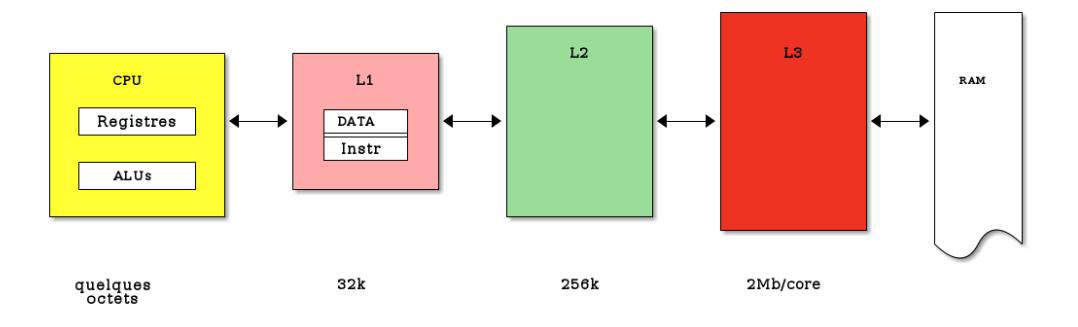

- One ALU makes a LOAD d
- If  $d \in L1$ , copy from d to the register
- **If**  $d \notin L1$ ,
- If  $d \in L2$ , copy from d to L1 and in the register

 $\blacksquare$  etc

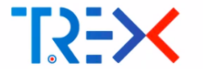

When a cache asks for some data at a higher level, it transfers a cache line : a block of fixed size (typically 64 bytes)

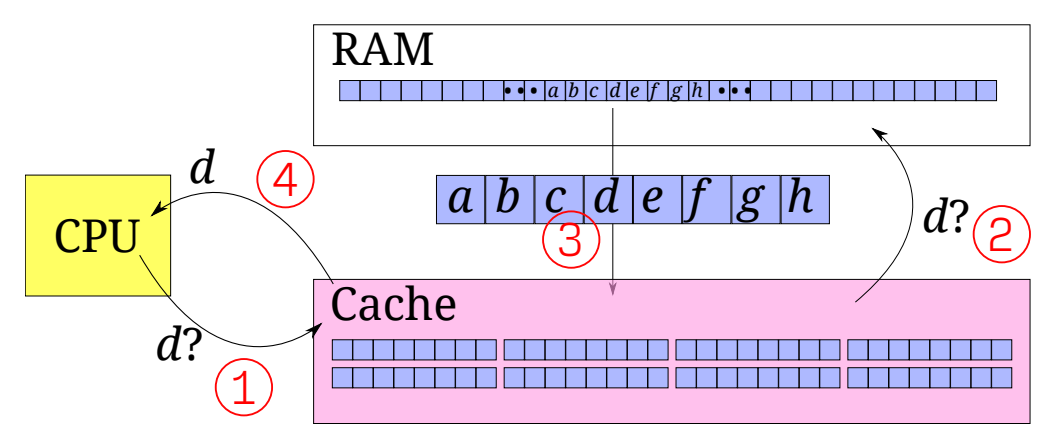

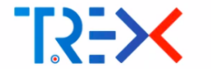

### **Locality**

Spatial : If the CPU asks for e after having asked for  $d$ , e will be in the cache Temporal : The cache line replaced by the new one is the *least recently used* (LRU)

### Prefetching

If a regular access is detected, the next cache lines will be asked for in advance.

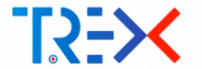

Latency (Nanoseconds)

Access in an increasingly large array:

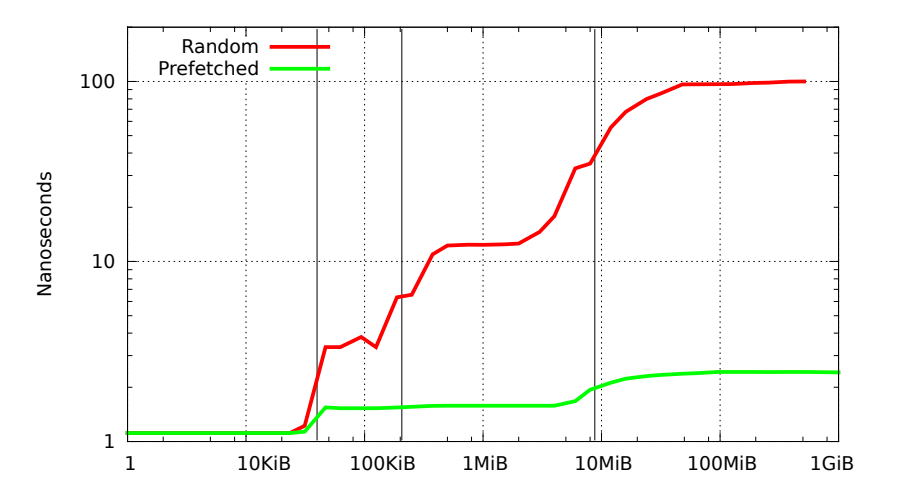

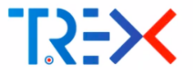

### Intel(R) Xeon(R) CPU E3-1271 v3 @ 3.60GHz

1 cycle =  $0.28$  ns, peak SP throughput  $(AVX2) = 0.0087$  ns/flop

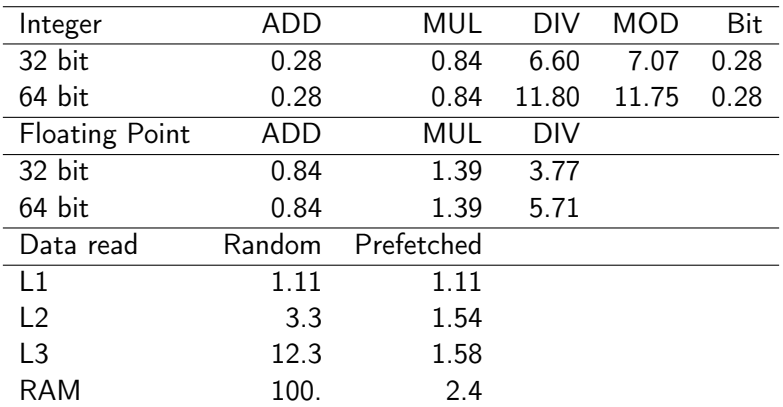

<http://lmbench.sourceforge.net>

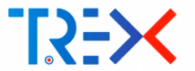

### Intel(R) Xeon(R) CPU E3-1271 v3 @ 3.60GHz

1 cycle =  $0.28$  ns, peak SP throughput  $(AVX2) = 32$  flops/cycle

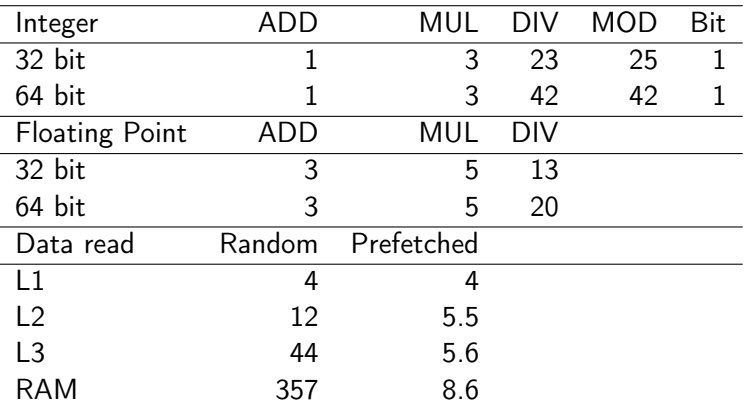

<http://lmbench.sourceforge.net>

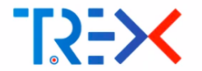

### Latency: Numbers to keep in mind

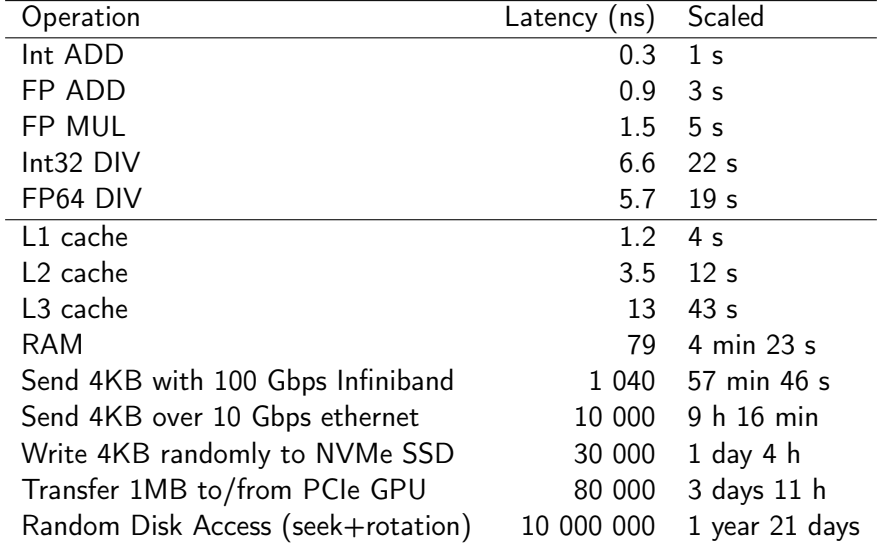

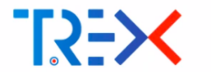

### Accessing contiguous data: good!

- **Maximizes bandwidth : you get a full cache line per transfer**
- **Minimizes latency**: data is in cache  $+$  prefetch

### Random access: bad!

- Minimizes bandwidth : you get one useful element per transfer
- $\blacksquare$  Maximizes latency : cache miss  $+$  no prefetch

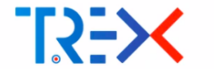

Fortran: allocate (A(n))

 $C: A = (double*)$  malloc  $(n*sizeof(double));$ 

**n** malloc : Allocates a continuous block of memory

■ sizeof(double) : number of bytes (8 for a double)

 $\blacksquare$  (double\*) cast from void\* to double\* :

enables pointer arithmetic for the computation of the address :  $(A[i]) \longrightarrow$  physical (0xa23b4)

The elements of an array are contiguous

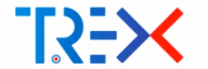

Fortran: allocate  $(A(n,m)) \implies$  contiguous

C: Multiple possibilities

```
A = (double**) <b>malloc(n*sizeof(double*)</b>);
```

```
2 for (i=1 ; i \le n : i++)
```

```
\Lambda[i] = (double*) malloc(m*sizeof(double));
```
Arrav of allocated arrays  $\implies$  not contiguous First possibility : Simulate with a 1D array and a  $\# define$  statement

```
\overline{A} = (double*) malloc(n*m * sizeof(double));
```

```
2
```

```
3 #define A(i, j) (A[(i)*m + (j)]
```
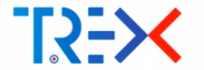

Second possibility : build an array of pointers, pointing in a contiguous 1D array

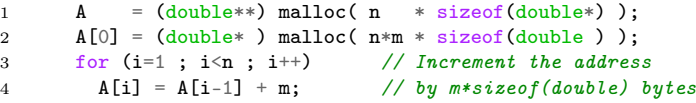

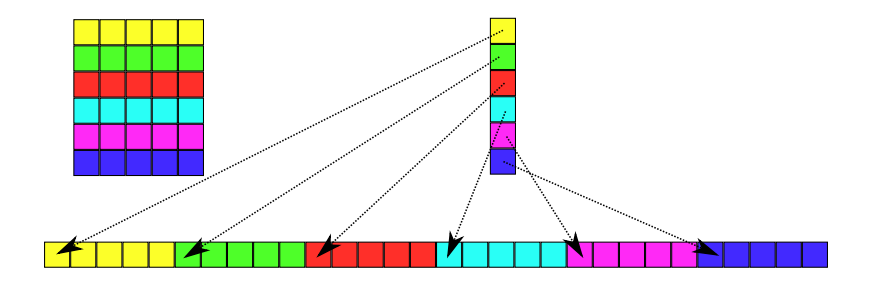

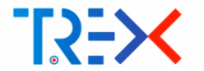

### Fortran : Column-major

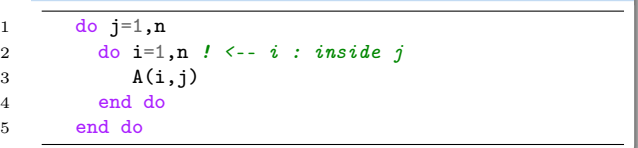

### C : Row-major

1 for (i=0 ; i<n ; i++) { <sup>2</sup> for (j=0 ; j<n ; j++) { // <-- j inside i 3 A[i][j] 4 } 5 }

## Column-major

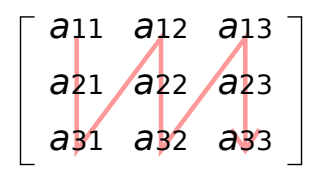

# Row-major a11 a12 a13 a21 a22 a23 a31 a32 a33

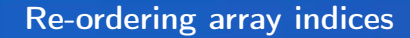

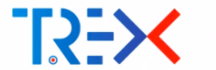

$$
J_{\mu\nu} = \sum_{\lambda\sigma} P_{\lambda\sigma} \int \int \chi_{\mu}(r_1) \chi_{\lambda}(r_2) \frac{1}{r_{12}} \chi_{\nu}(r_1) \chi_{\sigma}(r_2) dr_1 dr_2
$$

- 1 do nu=1,N
- 2 do mu=1, N<br>3  $J(mu, nu)$
- $J(mu,nu) = 0.d0$
- 4 do  $si=1,N$
- 5 do la=1,N
- 6  $J(mu,nu) = J(mu,nu) + P(la,si) * ERI(la,si,mu,nu)$
- 7 end do
- 8 end do
- 9 end do
- 10 end do

<span id="page-24-0"></span>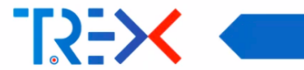

## [Optimizing instructions](#page-24-0)

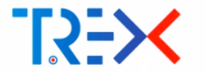

### When should we optimize instructions?

When we are sure that the code is not memory-bound: computation is much faster than data movement (memory wall).

### Arithmetic intensity:  $\sigma = N(Flops)/N(bytes)$

$$
\blacksquare \; \mathsf{Add\ two\ vectors} : \ x[i] \; \mathrel{+\;=}\; y[i]
$$

 $\sigma = N/(24N) = 0.042$  flops/byte memory-bound

■ Dot product : 
$$
x = \sum_{i=1}^{N} a_i \times b_i
$$
  
\n $\sigma = 2N/(16N) = 0.125$  flops/byte memory-bound

■ Matrix-vector: 
$$
X_i = \sum_j^N A_{ij} \times b_j
$$
  
\n $\sigma = 2N^2/(8N^2 + 16N) \sim 0.25$  flops/byte memory-bound

■ Matrix-matrix :
$$
X_{ij} = \sum_k A_{ik} \times B_{kj}
$$
  
\n $\sigma = 2N^3/(24N^2) \propto N$  CPU-bound

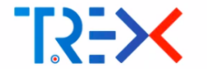

### Cheap instructions : high throughput, low latency

- ADD, MUL (int)
- **ADD, MUL (float/double)**
- $\blacksquare$  AND, OR, XOR, ... (bool)

### Expensive instructions : low throughput, high latency

- DIV, MOD (int)
- DIV (double)
- SQRT (double)
- **EXP, POW, LOG, SIN, COS, etc (float/double)**

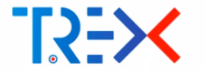

SIMD : Single Instruction, Multiple Data

Execute the same instruction in parallel on all the elements of a vector:

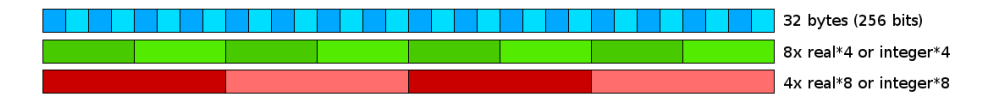

### Example : AVX vector ADD in double precision:

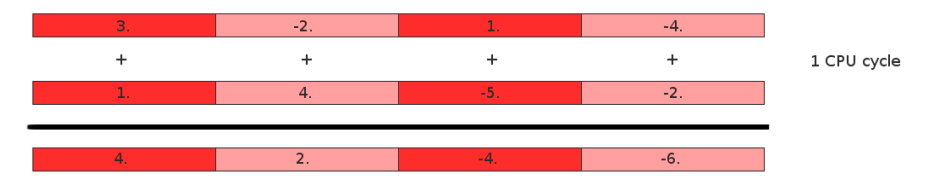

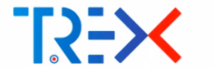

Different instruction sets exist in the x86 micro-architecture:

- **MMX** : Integer (64-bit wide)
- SSE  $\rightarrow$  SSE4.2 : Integer and Floating-point (128-bit)
- **AVX** : Integer and Floating-point (256-bit)
- **AVX-512** : Integer and Floating-point (512-bit)

Requirements:

- The elements of each SIMD vector must be contiguous in memory
- The first element of each SIMD vector must be *aligned* on a proper boundary  $(64, 64)$ 128, 256 or 512-bit).

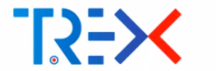

The compiler can generate automatically vector instructions when possible. A double precision AVX auto-vectorized loop generates 3 loops:

- **1** Peel loop (scalar) First elements until the 256-bit boundary is met
- 2 Vector loop Vectorized version until the last vector of 4 elements
- **3** Tail loop (scalar) Last elements
- Most efficient for large loop counts.

### Automatic vectorization

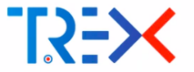

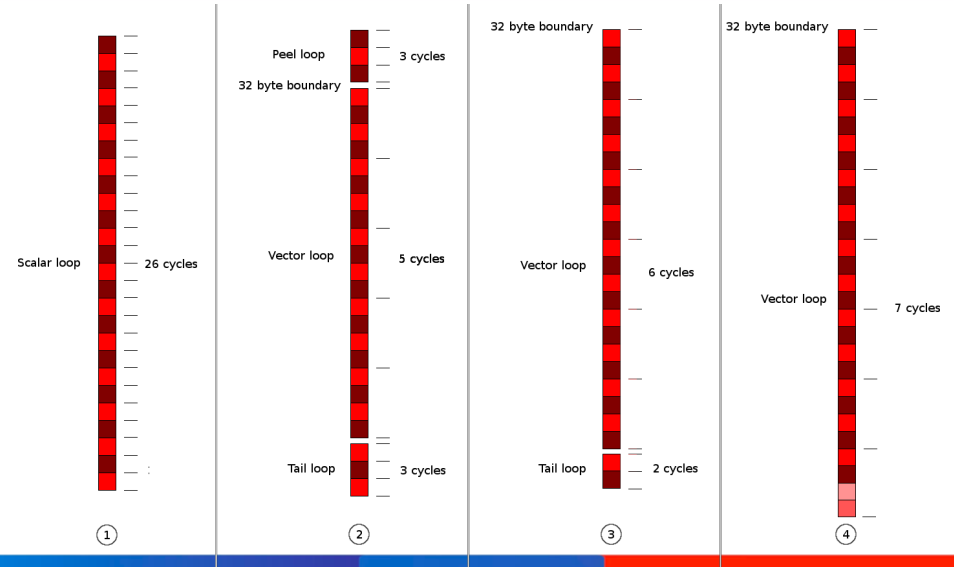

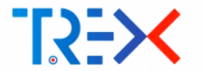

### Example: Coulomb Matrix

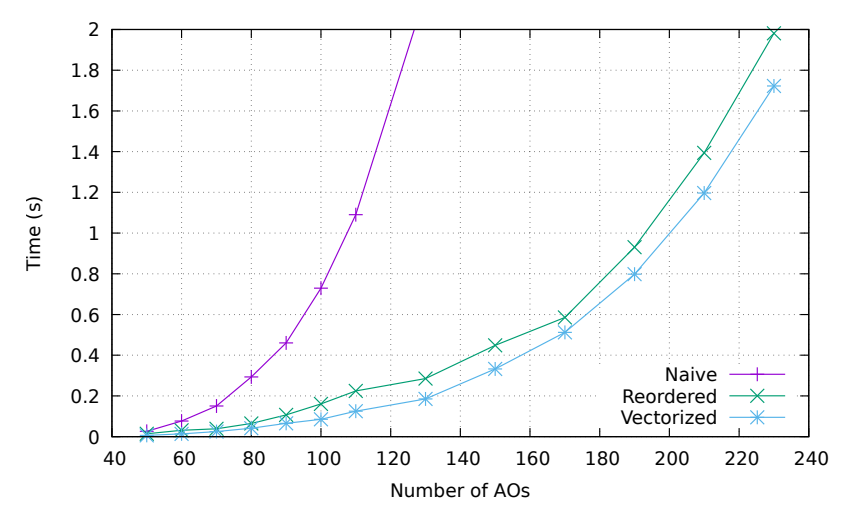

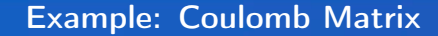

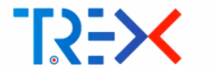

$$
J_{\mu\nu} = \sum_{\lambda\sigma} P_{\lambda\sigma} \iint \chi_{\mu}(r_1) \chi_{\lambda}(r_2) \frac{1}{r_{12}} \chi_{\nu}(r_1) \chi_{\sigma}(r_2) dr_1 dr_2
$$

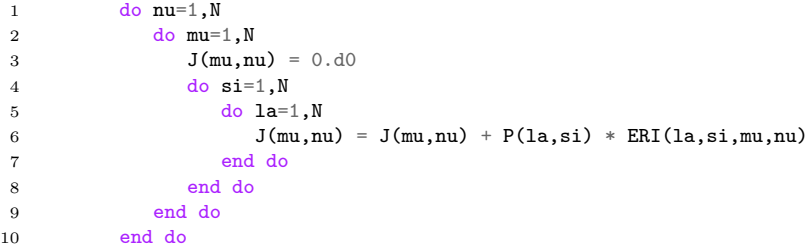

2 N<sup>4</sup> flops, N<sup>2</sup> stores (J) + N<sup>2</sup> (N<sup>2</sup> loads (P)) + N<sup>4</sup> loads (ERI) For  $N=150$ , P needs 176kB: fits in L2

### Roofline model

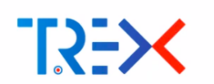

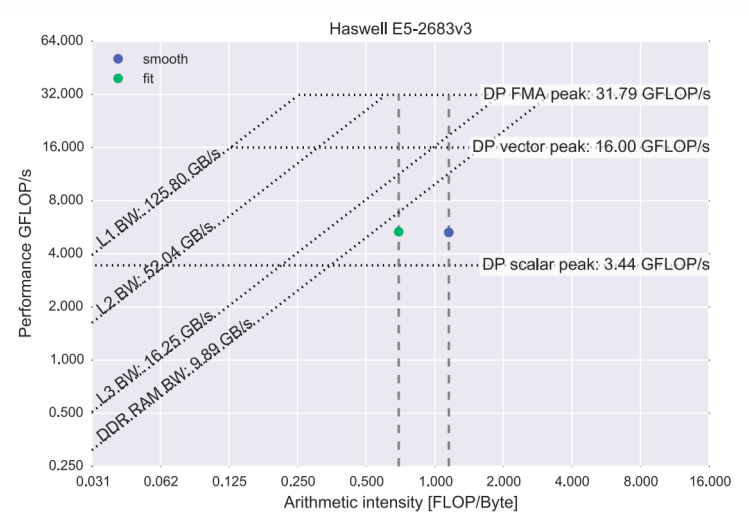

Hugo, Perez, doi:10.1088/1742-6596/898/3/032052

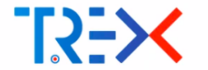

```
1 do nu=1, N<br>2 do mu=1.
 2 do mu=1, N-4, 4<br>3 J(mu: mu+3.nu
         J(mu:mu+3.nu) = 0.d04 do \texttt{si=1,N}<br>5 do \texttt{la=1,l}do 1a=1.N
 6 J(mu+0,nu) = J(mu+0,nu) + P(la,si) * ERI(la,si,mu+0,nu) ! P(la,si) is
 J(mu+1,nu) = J(mu+1,nu) + P(la,si) * ERI(la,si,mu+1,nu) ! re-used 4x \theta<br>8 J(mu+2,nu) = J(mu+2,nu) + P(la,si) * ERI(la,si,mu+2,nu) ! 1 SIMD store
            J(mu+2,nu) = J(mu+2,nu) + P(la,si) * ERI(la,si,mu+2,nu) ! 1 SIM<br>J(mu+3,nu) = J(mu+3,nu) + P(la,si) * ERI(la,si,mu+3,nu) ! for J
9 J(mu+3,nu) = J(mu+3,nu) + P(la,si) * ERI(la,si,mu+3,nu)<br>10 end do
          10 end do
11 end do
12 end do<br>13 do mu=1do mu=N-4+1,N14 J(mu, nu) = 0. d015 do si=1.N16 do la=1,N
17 J(mu,nu) = J(mu,nu) + P(la,si) * ERI(la,si,mu,nu)
18 end do
19 end do
20 end do
21 end do
```
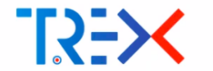

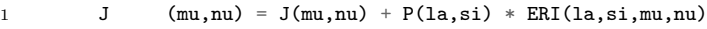

- 2 loads
- $\Box$  2 flops
- $2/16 = 0.125$  flops/byte

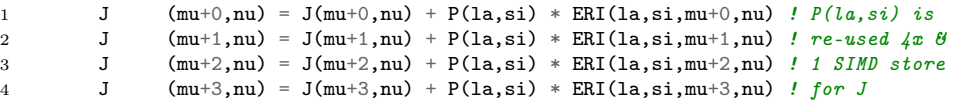

- $1$  load P(la,si) + 4 loads ERI
- 8 flops
- $8/40 = 0.2$  flops/byte

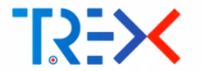

### Increasing arithmetic intensity

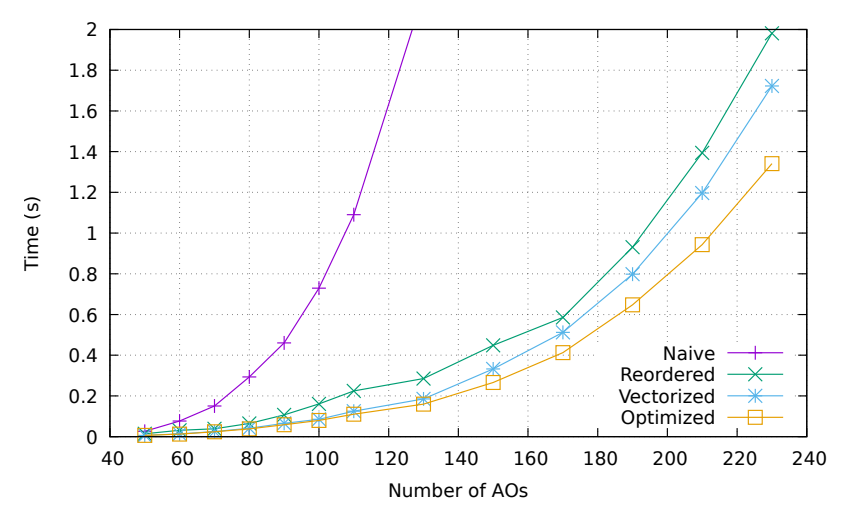

<span id="page-37-0"></span>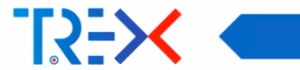

## [Matrix multiplications](#page-37-0)

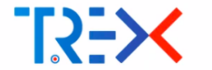

$$
C_{mn} \leftarrow C_{mn} + A_{mk} \times B_{kn}
$$

- **Fused Multiply-Add (FMA)** :  $a \leftarrow a + b \times c$  is one SIMD instruction executed in 1 cycle
- A CPU has
	- Two independent SIMD FP units
	- Two independent SIMD memory load units
	- One memory store unit
- **MM** can be easily parallelized by performing the product in blocks

### Arithmetic intensity

- Both CPUs and GPUs are well adapted compute matrix multiplications.
- DGEMM with vendor libraries can reach:
	- 90% of the peak on CPU, 80% of the peak on GPU

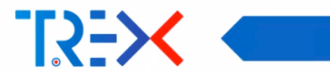

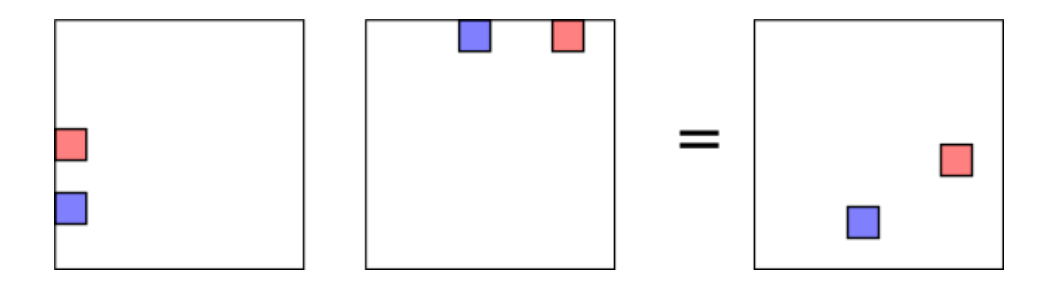

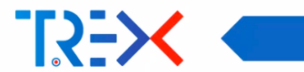

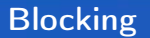

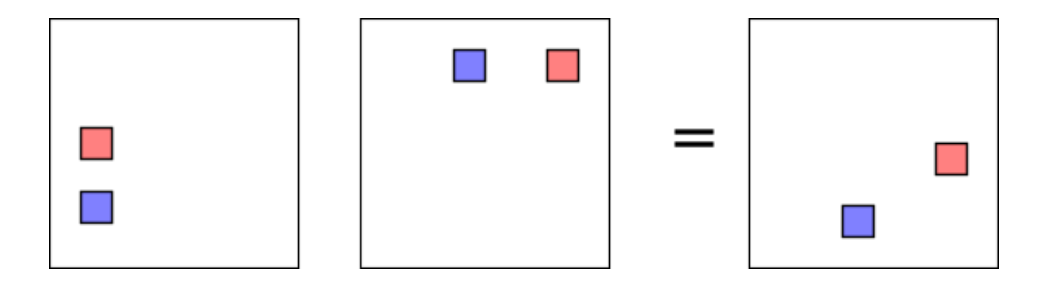

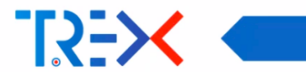

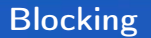

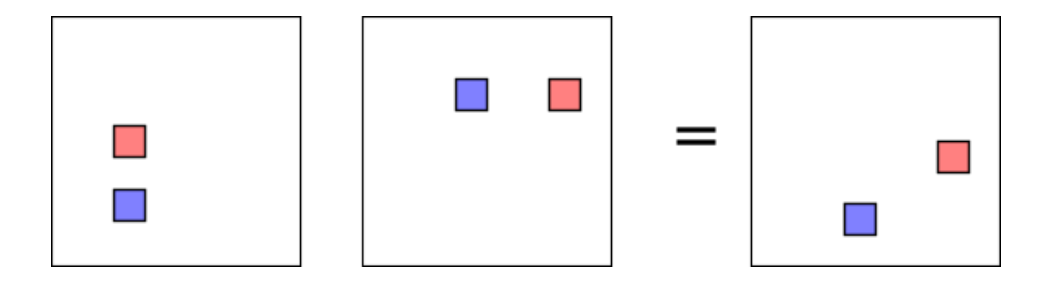

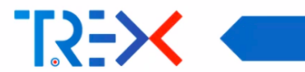

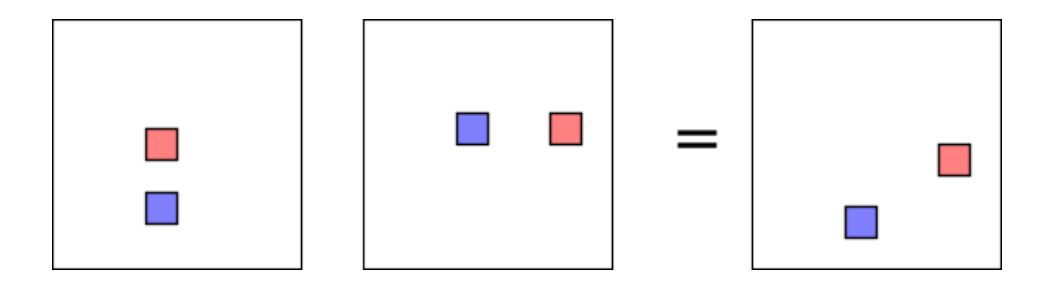

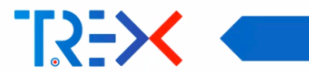

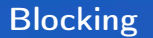

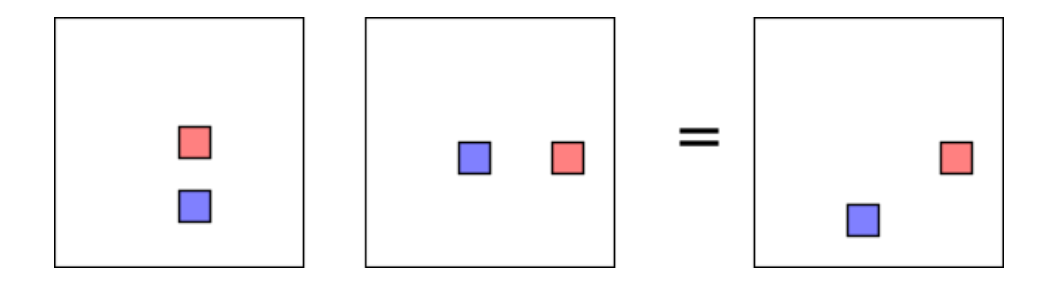

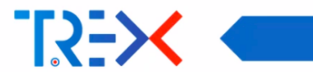

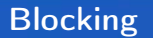

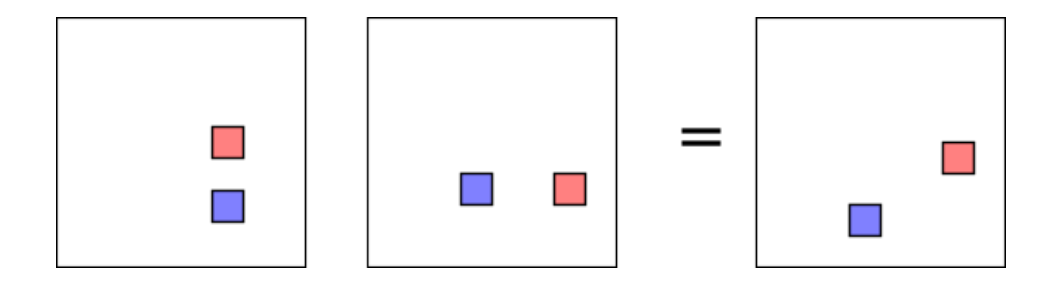

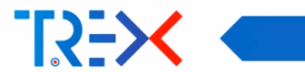

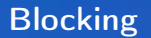

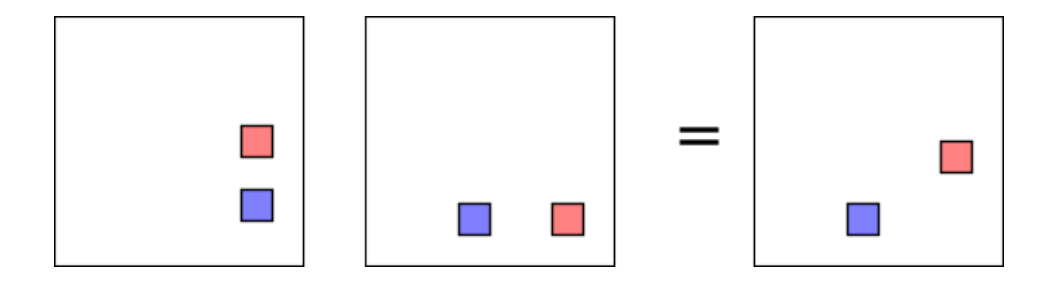

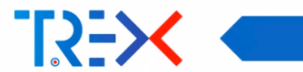

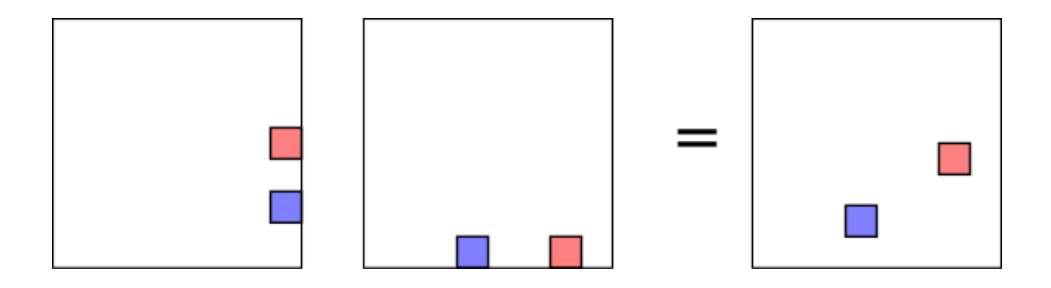

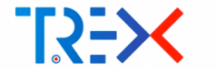

A vector / matrix and an array should not be confused:

- Vector / Matrix: Mathematical objects, with *logical* dimensions
- Array: a collection of same type data items that can be selected by indices. Dimensions are physical: they correspond to addresses in memory.

A matrix is stored in an array of FP numbers. The array has to be big enough to accept the matrix in it.

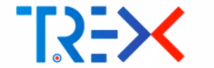

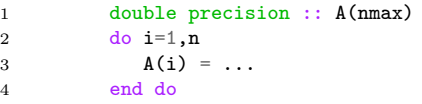

\n- Vector: 
$$
a_i
$$
,  $1 \leq i \leq n$
\n- Array: Allocated memory: A(1:nnax)
\n

```
1 double* A;<br>2 A = \text{malloc}A = malloc (sizeof(double) * nmax);
```

```
a_i = A(i) = A[i-1]
```
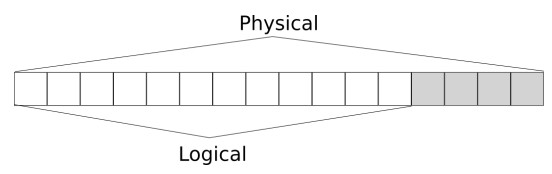

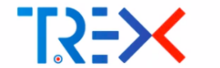

1 double precision :: A(mmax,nmax) 2 do  $j=1,n$ 3 do i=1,m 4  $A(i,j) = ...$ <br>5 end do 5 end do 6 end do

**Matrix** :  $A_{ii}$ ,  $1 \le i \le m$ ,  $1 \le j \le n$ 

Array : Allocated memory:  $A(1:mmax,1:mmax)$ ,  $\&(A[0])$ 

1 double\* A; 2 A = malloc (sizeof(double)  $*$  nmax  $*$  mmax);

 $A_{ii} = A(i, j) = A[ (j-1) * mmax + i-1 ]$ 

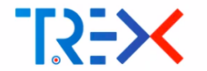

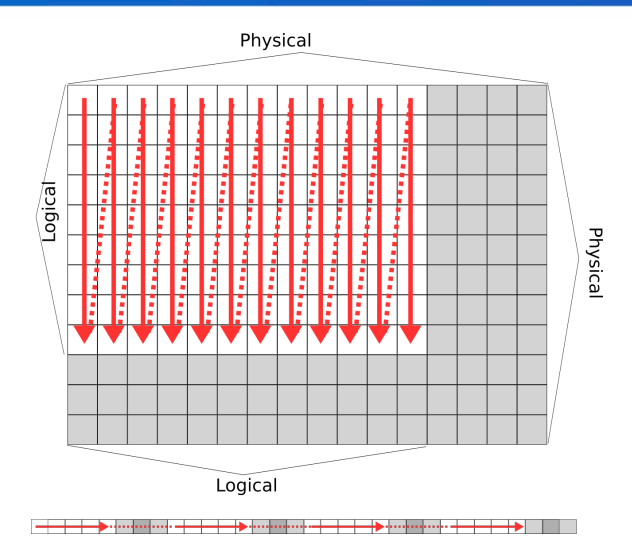

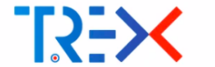

### Decrypting BLAS DGEMM arguments

$$
C'_{mn} = \beta C_{mn} + \alpha \sum_{k} A_{mk} B_{kn}
$$

4

DGEMM : Double precision GEneral Matrix Matrix multiplication **LDA** : Leading dimension of A Why pass LDA ? To compute the

address in the array.

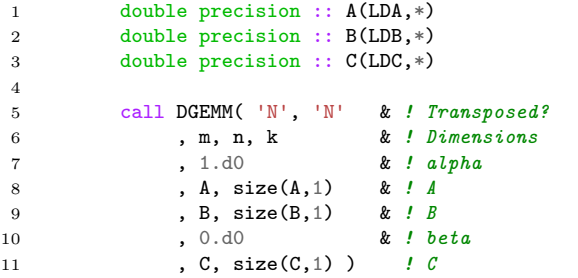

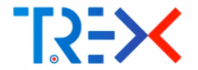

- A rank-2 array can be reshaped into a rank-1 array
- A matrix can be interpreted as a vector
- A rank-3 array can be reshaped into a rank-2 array

```
1 do i=1,n2 do i=1,n3 C(i, j) = 0. d04 do l=1,n
5 do k=1,n
6 C(i,j) = C(i,j) + A(k,1,i) * B(k,1,j)<br>7 end do
           end do
8 end do
9 end do
10 end do
```
- $A(k,1,i)$  can be reshaped as:  $A(k1,i)$
- $B(k,1,j)$  can be reshaped as:  $B(k1,j)$

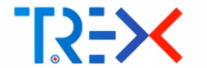

This can be computed with a matrix multiplication:

$$
C_{ij} = \sum_{kl} A_{kl,i}^{\dagger} B_{kl,j}
$$

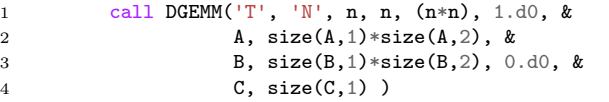

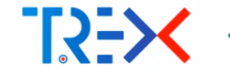

$$
\int \phi_{\alpha}(r_1) \phi_{\beta}(r_2) \frac{1}{|r_1 - r_2|} \phi_{\gamma}(r_1) \phi_{\delta}(r_2) dr_1 dr_2
$$
\n
$$
= \sum_{ijkl} B_{i\alpha} B_{j\beta} B_{k\gamma} B_{l\delta} \int \chi_i(r_1) \chi_j(r_2) \frac{1}{|r_1 - r_2|} \chi_k(r_1) \chi_l(r_2) dr_1 dr_2
$$
\n
$$
C_{\alpha\beta\gamma\delta} = \sum_{ijkl} A_{ijkl} \cdot B_{i\alpha} \cdot B_{j\beta} \cdot B_{k\gamma} \cdot B_{l\delta}
$$

- $A: N^4$  integrals in AO basis
- $C: M<sup>4</sup>$  integrals in MO basis
- Conventional algorithm : Transform indices one by one :  $M^5$  scaling

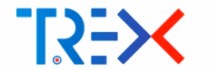

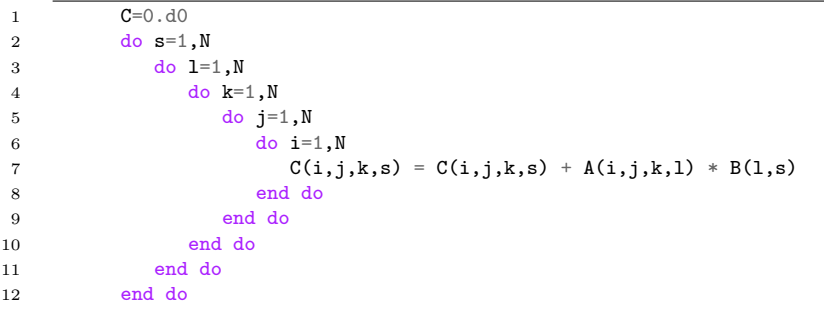

Do one of such loop for each index

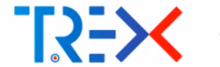

$$
P_{jkl,\alpha} \leftarrow \sum_{l} A_{i,jkl} B_{i,\alpha} \qquad P = A^{\dagger}.B
$$
  
\n
$$
Q_{kl\alpha,\beta} \leftarrow \sum_{l} P_{j,kl\alpha} B_{j,\beta} \qquad Q = P^{\dagger}.B
$$
  
\n
$$
R_{l\alpha\beta,\gamma} \leftarrow \sum_{l} P_{k,l\alpha\beta} B_{k,\gamma} \qquad R = Q^{\dagger}.B
$$
  
\n
$$
C_{\alpha\beta\gamma,\delta} \leftarrow \sum_{l} R_{l,\alpha\beta\gamma} B_{l,\delta} \qquad C = R^{\dagger}.B
$$

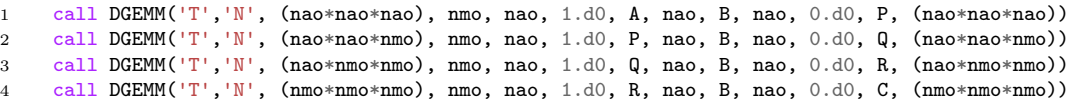

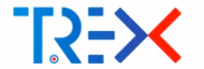

### Example: 4-index transformation

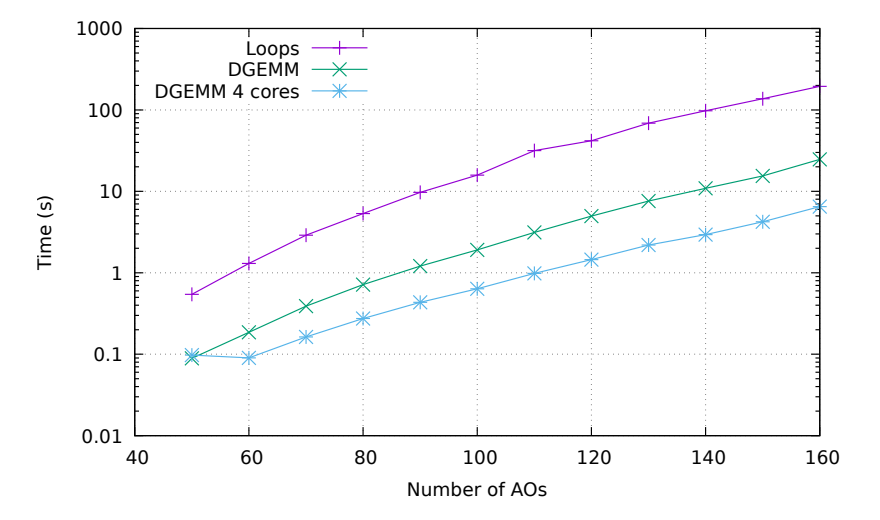

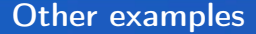

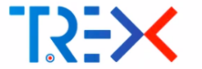

#### **ADDENDIY: DENSITY MATRICES** AND ORBITAL HESSIAN

For completeness, we include here expressions for the pCCD density matrices and orbital rotation Hessian: together with the orbital rotation gradient of Eq.  $(25)$ , these provide everything needed for the Newton-Raphson algorithm we use for orbital optimization.

Recall that the energy is written as

$$
\mathcal{E}(\kappa) = \langle 0 | (1 + Z) e^{-T} e^{-\kappa} H e^{\kappa} e^{T} | 0 \rangle \tag{A1}
$$

with

$$
\kappa = \sum_{p>q} \sum_{\sigma} \kappa_{pq} \left( c^{\dagger}_{p_{\sigma}} c_{q_{\sigma}} - c^{\dagger}_{q_{\sigma}} c_{p_{\sigma}} \right), \tag{A2}
$$

where the orbital rotation is given by the unitary transformation  $\exp(\kappa)$ . At every step of the Newton-Raphson scheme.

$$
\left. \frac{\partial \mathcal{E}(\kappa)}{\partial \kappa_{pq}} \right|_{\kappa=0} = \mathcal{P}_{pq} \sum_{\sigma} \langle [H, c^{\dagger}_{p_{\sigma}} c_{q_{\sigma}}] \rangle, \tag{A3}
$$

where  $P_{na}$  is a permutation operator  $P_{na} = 1 - (p \leftrightarrow q)$  and the notation for the expectation value means

$$
\langle O \rangle = \langle 0 | (1 + Z) e^{-T} O e^{T} | 0 \rangle. \tag{A4}
$$

Similarly, the Hessian is

$$
H_{pq,rs} = \frac{\partial^2 \mathcal{E}(\kappa)}{\partial \kappa_{pq} \partial \kappa_{rs}} \Big|_{\kappa=0}
$$
  
= 
$$
\frac{1}{2} \mathcal{P}_{pq} \mathcal{P}_{rs} \sum_{\sigma,\eta} \langle [[H, c_{p,\sigma}^{\dagger} c_{q,\sigma}], c_{r_{q}}^{\dagger} c_{s_{\eta}}] \rangle
$$
  
+ 
$$
\frac{1}{2} \mathcal{P}_{pq} \mathcal{P}_{rs} \sum_{\sigma,\eta} [[[H, c_{r_{\eta}}^{\dagger} c_{s_{\eta}}], c_{p_{\sigma}}^{\dagger} c_{q_{\sigma}}] \rangle, (\Delta 5)
$$

where  $n$  is another spin index. We obtain

$$
H_{pq,rs} = \mathcal{P}_{pq} \mathcal{P}_{rs} \left\{ \frac{1}{2} \sum_{u} \left[ \delta_{qr} \left( h_p^u \gamma_u^s + h_u^s \gamma_p^u \right) + \delta_{ps} \left( h_r^u \gamma_u^q + h_u^q \gamma_r^u \right) \right] - \left( h_p^s \gamma_r^q + h_r^q \gamma_p^s \right) \right. \\ \left. + \frac{1}{2} \sum_{tuv} \left[ \delta_{qr} \left( v_{pt}^{uv} \Gamma_{uv}^{st} + v_{uv}^{st} \Gamma_{pt}^{uv} \right) + \delta_{ps} \left( v_{uv}^{st} \Gamma_{rr}^{uv} + v_{rr}^{uv} \Gamma_{uv}^{st} \right) \right] \\ \left. + \sum_{uv} \left( v_{pr}^{uv} \Gamma_{uv}^{as} + v_{uv}^{as} \Gamma_{pr}^{uv} \right) - \sum_{tu} \left( v_{pu}^{st} \Gamma_{rr}^{qu} + v_{pu}^{ts} \Gamma_{tr}^{qu} + v_{rt}^{au} \Gamma_{pu}^{su} + v_{tr}^{au} \Gamma_{pu}^{ts} \right) \right\} . \tag{A6}
$$

Henderson et al, http://dx.doi.org/10.1063/1.4904384

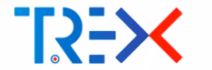

### Take-home messages

- Organize data for stride-1 access
- **Favor good access to writing**
- Consider matrix multiplication as the magic instruction for performance
- **Porting code based on DGEMM to GPU can be done with minimal effort: use** MAGMA instead of MKL